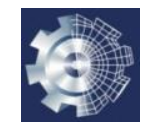

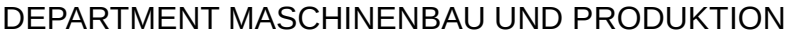

## **4.4.x Random Walk**

Random Walk (zufällige Schrittfolge, Zufallsweg) ist ein mathematisches Modell für eine Bewegung, bei der die einzelnen Schritte zufällig erfolgen.

Random-Walk-Modelle eignen sich für nichtdeterministische Zeitreihen oder auch

zur Suche von optimalen Verteilungen bei vielen Parametern.

*Beispiel*: Aufgabe: RandomWalk im Labor Methode *walk( obj, steps )*, die einen Zufallsweg für die Anzahl steps von Schritten berechnet Mit *d=rand(1,2)* erzeugt man pro Schritt zwei Zufallszahlen im Intervall [0,1]. Nächster Schritt: *Vorgänger + mult \* (d - 0.5)*, d - 0.5, damit Intervall [-0.5,+0.5]. Der Parameter *mult* (z.B. mit dem Wert 5) definiert dabei eine Streckung des Wegs.

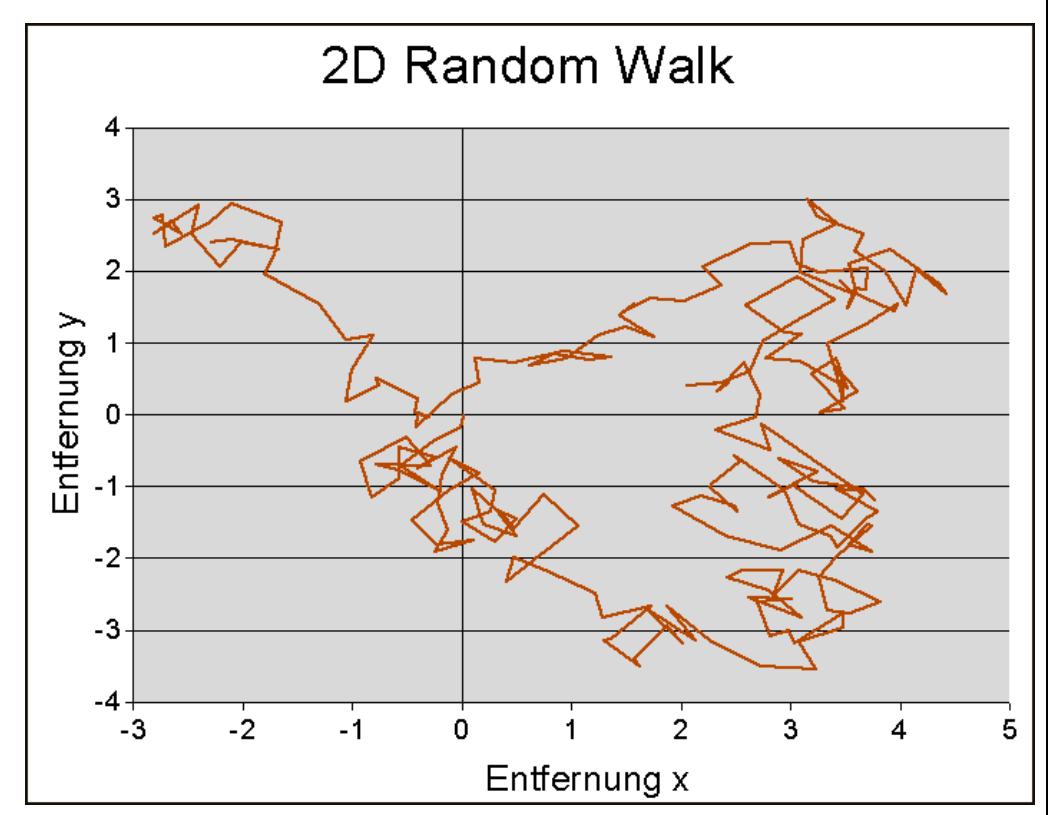

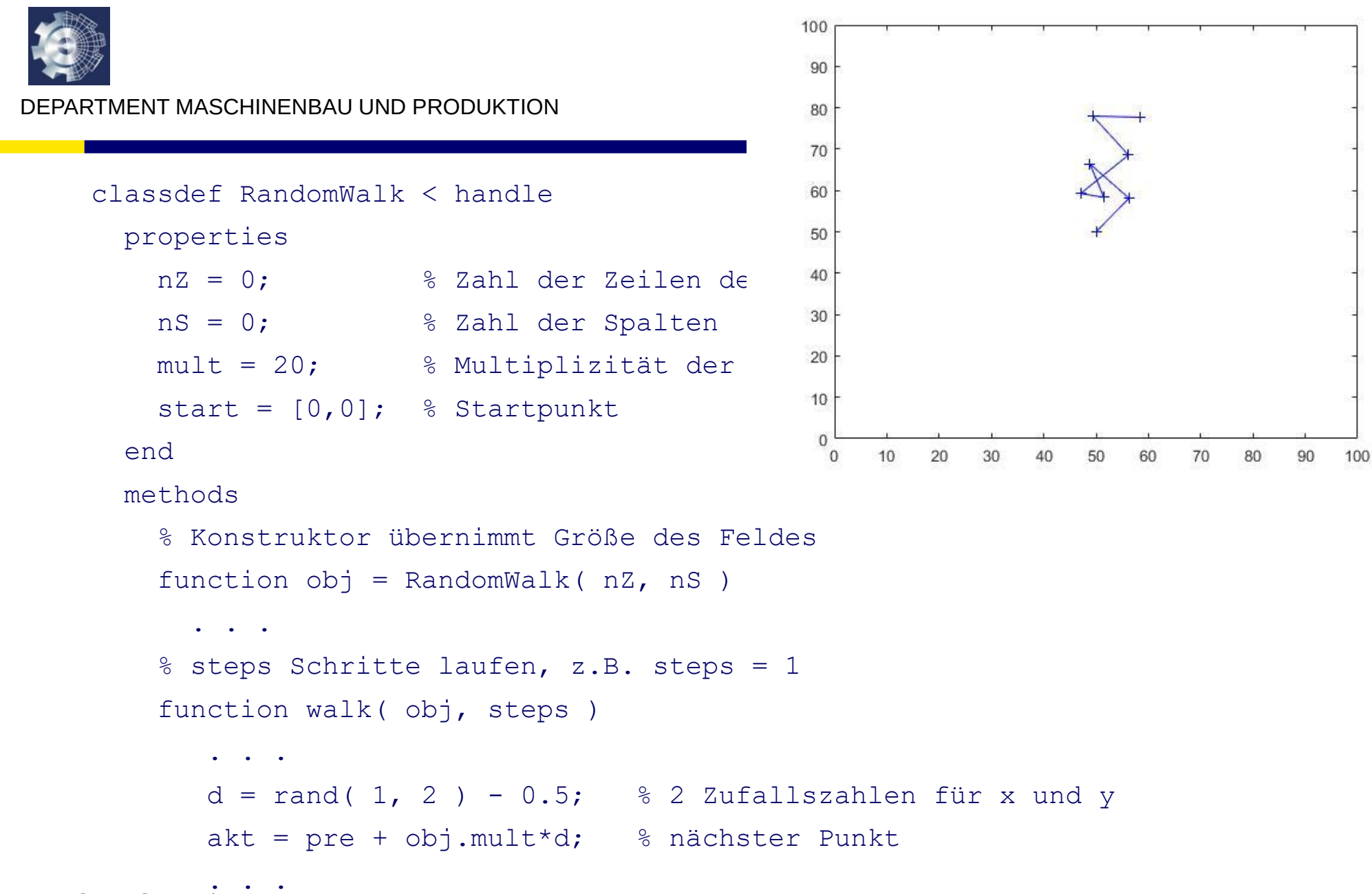

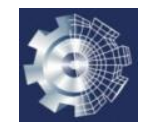

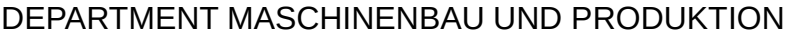

## **Aufgabe:**

Finde in einem Gebirge den höchsten Punkt!

Dies ist ein 2D-Problem, d.h. eine Variation von zwei Variablen x und y.

In der Praxis hat man oft sehr viel mehr Parameter,

wenn man eine optimale (höchste) Position finden will, z.B. einen Ertrag

im Rahmen der Optimierung eines Systems mit vielen Stellschrauben.

2. Semester:

Finde das Maximum einer Funktion *f*(*x,y,…*)!

Lösung: Ableiten und Nullsetzen.

In der Praxis scheitert man damit aber oft,

z.B. weil man die Funktion nach Nullsetzen nicht analytisch lösen kann oder weil die Funktion nicht differenzierbar ist.

Numerische Lösung: Man probiert verschiedene Werte aus oder geht in Richtung des stärksten Anstiegs (Gradient).

Problem: Lokale Maxima

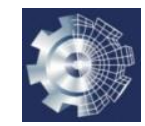

DEPARTMENT MASCHINENBAU UND PRODUKTION

```
classdef RandomWalkEval < handle
 properties
```

```
. . .
```
end

```
methods
```
 $\mathbf{r} = \mathbf{r} - \mathbf{r}$ 

```
% Konstruktor: Übergabe des Geländes Z
function obj = RandomWalkEval( Z )
```
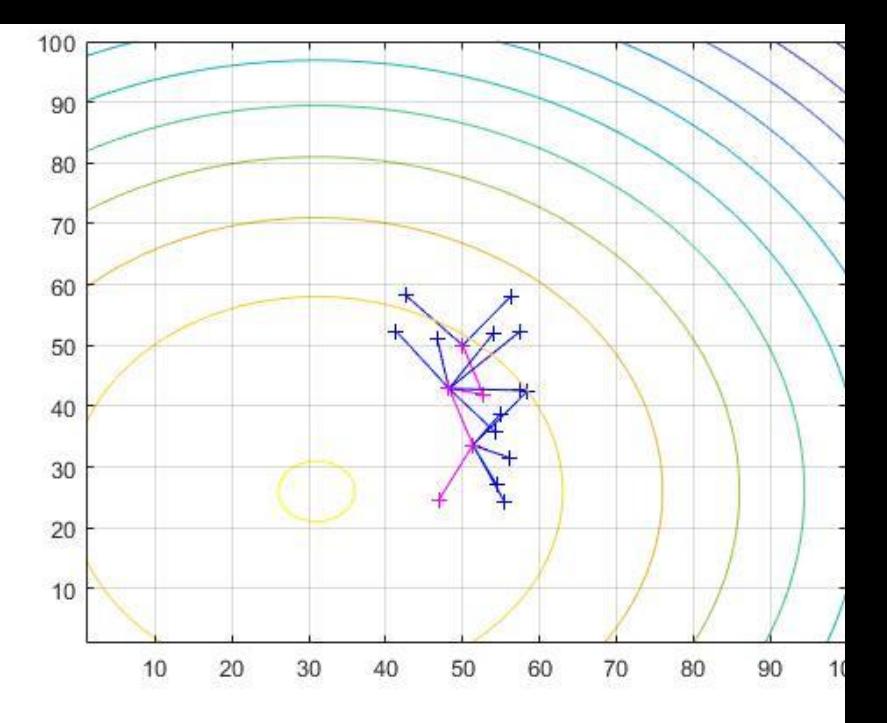

```
% steps Schritte laufen
function walk( obj, steps ) 
 % mit Bewertung, Berg hinauf schreiten: 
 val1 = obj.Z(x1,y1); % Höhe des Geländes am vorläufigen Endpunkt 
 % neue Höhe liegt tiefer als Starthöhe 
 if(val1 < val0)
    fprintf( 'zurück auf letzte Position \n' );
    . . .
```